*Printing an array (for loop)*

*int x[10]={-2,2,4,0,231,4,124,12,4,141};*

*x[0],x[1],...,x[9]*

## *x[i]*

```
int main() {
int x[10] = \{-2, 2, 4, 0, 231, 4, 124, 12, 4, 141\};for (int i = 0; i < 10; i++) {
  std::cout << x[i] << " ";
}
```
std::cout << std::endl;

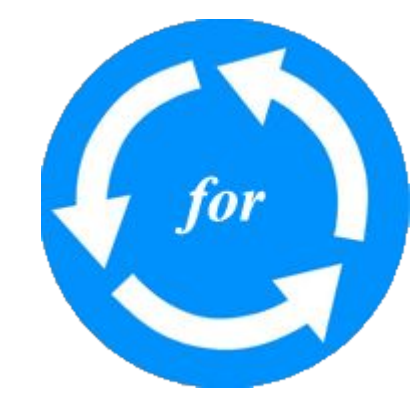